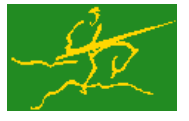

USER DOCUMENTATION GALAHAD Optimization Library version 3.0

### 1 SUMMARY

Given a block, symmetric matrix

$$
\mathbf{K}_H = \left( \begin{array}{cc} \mathbf{H} & \mathbf{A}^T \\ \mathbf{A} & -\mathbf{C} \end{array} \right),
$$

this package constructs a variety of preconditioners of the form

$$
\mathbf{K}_G = \left( \begin{array}{cc} \mathbf{G} & \mathbf{A}^T \\ \mathbf{A} & -\mathbf{C} \end{array} \right). \tag{1.1}
$$

Science & Technology

**Facilities Council** 

Here, the leading-block matrix  $G$  is a suitably-chosen approximation to  $H$ ; it may either be prescribed explicitly, in which case a symmetric indefinite factorization of  $K_G$  will be formed using the GALAHAD package SLS, or **implicitly**, by requiring certain sub-blocks of G be zero. In the latter case, a factorization of K*<sup>G</sup>* will be obtained implicitly (and more efficiently) without recourse to SLS. In particular, for implicit preconditioners, a reordering

$$
\mathbf{K}_G = \mathbf{P} \begin{pmatrix} \mathbf{G}_{11} & \mathbf{G}_{21}^T & \mathbf{A}_1^T \\ \mathbf{G}_{21} & \mathbf{G}_{22} & \mathbf{A}_2^T \\ \mathbf{A}_1 & \mathbf{A}_2 & -\mathbf{C} \end{pmatrix} \mathbf{P}^T
$$
 (1.2)

involving a suitable permutation **P** will be found, for some invertible sub-block ("basis")  $A_1$  of the columns of A; the selection and factorization of  $A_1$  uses the GALAHAD package ULS. Once the preconditioner has been constructed, solutions to the preconditioning system

$$
\begin{pmatrix} \mathbf{G} & \mathbf{A}^T \\ \mathbf{A} & -\mathbf{C} \end{pmatrix} \begin{pmatrix} \mathbf{x} \\ \mathbf{y} \end{pmatrix} = \begin{pmatrix} \mathbf{a} \\ \mathbf{b} \end{pmatrix}
$$
 (1.3)

may be obtained by the package. Full advantage is taken of any zero coefficients in the matrices H, A and C.

ATTRIBUTES - Versions: GALAHAD\_SBLS\_single, GALAHAD\_SBLS\_double. Uses: GALAHAD\_CLOCK, GALAHAD\_-SYMBOLS, GALAHAD\_SPACE, GALAHAD\_SMT, GALAHAD\_QPT, GALAHAD\_SLS, GALAHAD\_ULS, GALAHAD\_SPECFILE, Date: April 2006. Origin: H. S. Dollar and N. I. M. Gould, Rutherford Appleton Laboratory. Language: Fortran 95 + TR 15581 or Fortran 2003. Parallelism: Some options may use OpenMP and its runtime library.

### 2 HOW TO USE THE PACKAGE

Access to the package requires a USE statement such as

*Single precision version* USE GALAHAD\_SBLS\_single

*Double precision version*

USE GALAHAD SBLS double

If it is required to use both modules at the same time, the derived types SMT\_type, OPT\_problem\_type, SBLS\_time\_type, SBLS\_control\_type, SBLS\_inform\_type and SBLS\_data\_type (§2.4) and the subroutines SBLS\_initialize, SBLS\_solve, SBLS\_terminate,  $(\S2.5)$  and SBLS\_read\_specfile  $(\S2.7)$  must be renamed on one of the USE statements.

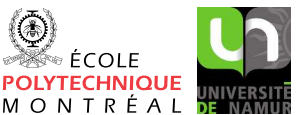

### 2.1 Matrix storage formats

Each of the input matrices  $H$ ,  $A$  and  $C$  may be stored in a variety of input formats.

### 2.1.1 Dense storage format

The matrix A is stored as a compact dense matrix by rows, that is, the values of the entries of each row in turn are stored in order within an appropriate real one-dimensional array. Component  $n * (i-1) + j$  of the storage array A $\delta$ val will hold the value  $a_{ij}$  for  $i = 1, ..., m$ ,  $j = 1, ..., n$ . Since H and C are symmetric, only the lower triangular parts (that is the part  $h_{ij}$  for  $1 \le j \le i \le n$  and  $c_{ij}$  for  $1 \le j \le i \le m$ ) need be held. In these cases the lower triangle will be stored by rows, that is component  $i*(i-1)/2 + j$  of the storage array H%val will hold the value  $h_{ij}$  (and, by symmetry,  $h_{ij}$ ) for  $1 \le j \le i \le n$ . Similarly component  $i*(i-1)/2 + j$  of the storage array C%val will hold the value  $c_{ij}$  (and, by symmetry,  $c_{ji}$ ) for  $1 \le j \le i \le m$ .

### 2.1.2 Sparse co-ordinate storage format

Only the nonzero entries of the matrices are stored. For the *l*-th entry of A, its row index *i*, column index *j* and value  $a_{ij}$  are stored in the *l*-th components of the integer arrays  $A\$ row,  $A\$ iscol and real array  $A\$ row, respectively. The order is unimportant, but the total number of entries  $A\$ ne is also required. The same scheme is applicable to **H** and **C** (thus, for H, requiring integer arrays H%row, H%col, a real array H%val and an integer value H%ne), except that only the entries in the lower triangle need be stored.

### 2.1.3 Sparse row-wise storage format

Again only the nonzero entries are stored, but this time they are ordered so that those in row *i* appear directly before those in row  $i+1$ . For the *i*-th row of **A**, the *i*-th component of a integer array  $A\$ r holds the position of the first entry in this row, while  $A\$ ptr  $(m+1)$  holds the total number of entries plus one. The column indices *j* and values  $a_{ij}$ of the entries in the *i*-th row are stored in components *l* = A%ptr(*i*), . . . ,A%ptr (*i*+1)−1 of the integer array A%col, and real array  $A\$ ral, respectively. The same scheme is applicable to H and C (thus, for H, requiring integer arrays H%ptr, H%col, and a real array H%val), except that only the entries in the lower triangle need be stored.

For sparse matrices, this scheme almost always requires less storage than its predecessor.

### 2.1.4 Diagonal storage format

If **H** is diagonal (i.e.,  $h_{ij} = 0$  for all  $1 \le i \ne j \le n$ ) only the diagonals entries  $h_{ii}$ ,  $1 \le i \le n$ , need be stored, and the first *n* components of the array  $H\$ ral may be used for the purpose. The same applies to **C**, but there is no sensible equivalent for the non-square A.

### 2.1.5 Scaled-identity storage format

If H is a scalar multiple *h* of the identity matrix, *h*I, only the value *h* needs be stored, and the first component of the array  $H\$ val may be used for the purpose. The same applies to C, but as before there is no sensible equivalent for the non-square A.

### 2.1.6 Identity storage format

If  $H$  is the identity matrix, I, no numerical data need be stored. The same applies to  $C$ , but once again there is no sensible equivalent for the non-square A.

### 2.2 Integer kinds

We use the term long INTEGER to denote INTEGER(kind=long), where long = selected\_int\_kind(18)).

### 2.3 OpenMP

OpenMP may be used by the GALAHAD\_SBLS package to provide parallelism for some solver options in shared memory environments. See the documentatiuon for the GALAHAD package SLS for more details. To run in parallel, OpenMP must be enabled at compilation time by using the correct compiler flag (usually some variant of -openmp). The number of threads may be controlled at runtime by setting the environment variable OMP\_NUM\_THREADS. The code may be compiled and run in serial mode.

### 2.4 The derived data types

Six derived data types are accessible from the package.

### 2.4.1 The derived data type for holding matrices

The derived data type SMT\_TYPE is used to hold the matrices H, A and C. The components of SMT\_TYPE used here are:

- m is a scalar component of type default INTEGER, that holds the number of rows in the matrix.
- n is a scalar component of type default INTEGER, that holds the number of columns in the matrix.
- type is a rank-one allocatable array of type default CHARACTER, that is used to indicate the storage scheme used. If the dense storage scheme (see  $\S 2.1.1$ ), is used, the first five components of type must contain the string DENSE. For the sparse co-ordinate scheme (see  $\S2.1.2$ ), the first ten components of type must contain the string COORDINATE, for the sparse row-wise storage scheme (see  $\S2.1.3$ ), the first fourteen components of type must contain the string SPARSE BY ROWS, for the diagonal storage scheme (see  $\S2.1.4$ ), the first eight components of type must contain the string DIAGONAL. for the scaled-identity storage scheme (see  $\S2.1.5$ ), the first fifteen components of type must contain the string SCALED\_IDENTITY. and for the identity storage scheme (see §2.1.6), the first eight components of type must contain the string IDENTITY. It is also permissible to set the first four components of type to the either of the strings ZERO or NONE in the case of matrix C to indicate that  $C = 0$ .

For convenience, the procedure SMT<sub>-put</sub> may be used to allocate sufficient space and insert the required keyword into type. For example, if H is of derived type SMT type and we wish to use the co-ordinate storage scheme, we may simply

CALL SMT\_put( H%type, 'COORDINATE', istat )

See the documentation for the GALAHAD package SMT for further details on the use of SMT<sub>-put</sub>.

- ne is a scalar variable of type default INTEGER, that holds the number of matrix entries.
- val is a rank-one allocatable array of type default REAL (double precision in GALAHAD\_SBLS\_double) and dimension at least ne, that holds the values of the entries. Each pair of off-diagonal entries  $h_{ij} = h_{ji}$  of a *symmetric* matrix **H** is represented as a single entry (see §2.1.1–2.1.3); the same applies to C. Any duplicated entries that appear in the sparse co-ordinate or row-wise schemes will be summed. If the matrix is stored using the diagonal scheme (see §2.1.4), val should be of length n, and the value of the i-th diagonal stored in val(i). If the matrix is stored using the scaled-identity scheme (see  $\S 2.1.6$ ), val(1) should be set to *h*.
- row is a rank-one allocatable array of type default INTEGER, and dimension at least ne, that may hold the row indices of the entries. (see §2.1.2).

- col is a rank-one allocatable array of type default INTEGER, and dimension at least ne, that may hold the column indices of the entries (see §2.1.2–2.1.3).
- ptr is a rank-one allocatable array of type default INTEGER, and dimension at least  $m + 1$ , that may hold the pointers to the first entry in each row (see §2.1.3).

#### 2.4.2 The derived data type for holding control parameters

The derived data type SBLS\_control\_type is used to hold controlling data. Default values may be obtained by calling SBLS\_initialize (see §2.5.1), while components may also be changed by calling GALAHAD\_SBLS\_read\_spec (see §2.7.1). The components of SBLS\_control\_type are:

- error is a scalar variable of type default INTEGER, that holds the stream number for error messages. Printing of error messages in SBLS\_solve and SBLS\_terminate is suppressed if  $error \le 0$ . The default is  $error = 6$ .
- out is a scalar variable of type default INTEGER, that holds the stream number for informational messages. Printing of informational messages in SBLS\_solve is suppressed if out  $< 0$ . The default is out = 6.
- print level is a scalar variable of type default INTEGER, that is used to control the amount of informational output which is required. No informational output will occur if  $print$  level  $\leq 0$ . If  $print$  level  $= 1$ , a single line of output will be produced for each iteration of the process. If  $\text{print\_level} \geq 2$ , this output will be increased to provide significant detail of each iteration. The default is  $print$ -level = 0.
- new h is a scalar variable of type default INTEGER, that is used to indicate how H has changed (if at all) since the previous call to SBLS form and factorize. Possible values are:
	- 0 H is unchanged
	- 1 the values in H have changed, but its nonzero structure is as before.
	- 2 both the values and structure of H have changed.

The default is new  $h = 2$ .

- new a is a scalar variable of type default INTEGER, that is used to indicate how A has changed (if at all) since the previous call to SBLS form and factorize. Possible values are:
	- 0 A is unchanged
	- 1 the values in A have changed, but its nonzero structure is as before.
	- 2 both the values and structure of A have changed.

The default is new  $a = 2$ .

- new c is a scalar variable of type default INTEGER, that is used to indicate how  $C$  has changed (if at all) since the previous call to SBLS form and factorize. Possible values are:
	- 0 C is unchanged
	- 1 the values in C have changed, but its nonzero structure is as before.
	- 2 both the values and structure of C have changed.

The default is new  $c = 2$ .

preconditioner is a scalar variable of type default INTEGER, that specifies which preconditioner to be used; positive values correspond to explicit-factorization preconditioners while negative values indicate implicit-factorization ones. Possible values are:

- 0 the preconditioner is chosen automatically on the basis of which option looks most likely to be the most efficient.
- 1 G is chosen to be the identity matrix.
- 2 G is chosen to be H
- 3 G is chosen to be the diagonal matrix whose diagonals are the larger of those of H and a positive constant (see min diagonal below).
- 4 G is chosen to be the band matrix of given semi-bandwidth whose entries coincide with those of H within the band. (see semi bandwidth below).
- 5 G is chosen to be a diagonal matrix D specified by the user.
- 11 **G** is chosen so that  $G_{11} = 0$ ,  $G_{21} = 0$  and  $G_{22} = H_{22}$ .
- 12 **G** is chosen so that  $G_{11} = 0$ ,  $G_{21} = H_{21}$  and  $G_{22} = H_{22}$ .
- -1 for the special case when  $C = 0$ , G is chosen so that  $G_{11} = 0$ ,  $G_{21} = 0$ ,  $G_{22}$  is the identity matrix, and the preconditioner is computed implicitly.
- -2 for the special case when  $C = 0$ , G is chosen so that  $G_{11} = 0$ ,  $G_{21} = 0$ ,  $G_{22} = H_{22}$  and the preconditioner is computed implicitly.

Other values may be added in future. The default is preconditioner =  $0$ .

- semi bandwidth is a scalar variable of type default INTEGER, that specifies the semi-bandwidth of the band preconditioner when precon = 3, if appropriate. The default is semi-bandwidth =  $5$ .
- factorization is a scalar variable of type default INTEGER, that specifies which factorization of the preconditioner should be used. Possible values are:
	- 0 the factorization is chosen automatically on the basis of which option looks likely to be the most efficient.
	- 1 if G is diagonal and non-singular, a Schur-complement factorization, involving factors of G and AG−1A *T* , will be used. Otherwise an augmented-system factorization, involving factors of K*G*, will be used.
	- 2 an augmented-system factorization, involving factors of K*G*, will be used.
	- 3 a null-space factorization (see §4) will be used provided that  $C = 0$ .

The default is factorization  $= 0$ .

- max col is a scalar variable of type default INTEGER, that specifies the maximum number of nonzeros in a column of A which is permitted by the Schur-complement factorization. The default is  $max_{1}col = 35$ .
- itref max is a scalar variable of type default INTEGER, that specifies the maximum number of iterative refinements allowed with each application of the preconditioner. The default is  $\text{iter}$  max = 1.
- pivot tol for basis is a scalar variable of type default REAL (double precision in GALAHAD SBLS double), that holds the relative pivot tolerance used by the package ULS when computing the non-singular basis matrix  $A_1$  for an implicit-factorization preconditioner. Since the calculation of a suitable basis is crucial, it is sensible to pick a larger value of pivot\_tol\_for\_basis than the default value relative\_pivot\_tolerance provided by ULS. The default is pivot\_tol\_for\_basis =  $0.5$ .
- min diagonal is a scalar variable of type default REAL (double precision in GALAHAD SBLS double), that specifies the smallest permitted diagonal in G for some of the preconditioners provided. See preconditioner above. The default is  $min\_diagonal = 0.00001$ .
- remove dependencies is a scalar variable of type default LOGICAL, that must be set .TRUE. if linear dependent rows from the second block equation  $Ax - Cy = b$  from (1.3) should be removed and . FALSE. otherwise. The default is remove dependencies = .TRUE..

- check basis is a scalar variable of type default LOGICAL, that must be set . TRUE. if the basis matrix  $A_1$  constructed when using an implicit-factorization preconditioner or null-space factorization should be assessed for ill conditioning and corrected if necessary. If these precautions are not thought necessary, check basis should be set .FALSE.. The default is check basis = .TRUE..
- find basis by transpose is a scalar variable of type default LOGICAL, that must be set .TRUE. if the invertible subblock  $A_1$  of the columns of A is computed by analysing the transpose of A and . FALSE. if the analysis is based on A itself. Generally an analysis based on the transpose is faster. The default is  $find_basis_by_transform$ .TRUE..
- affine is a scalar variable of type default LOGICAL, that must be set . TRUE. if the component **b** of the right-hand side of the required system (1.3) is zero, and .FALSE. otherwise. Computational savings are possible when  $\mathbf{b} = 0$ . The default is affine = . FALSE..
- perturb to make definite is a scalar variable of type default LOGICAL, that must be set .TRUE. if the user wants to guarantee that the computed preconditioner is suitable by boosting the diagonal of the requested **G** and . FALSE. otherwise. The default is perturb to make definite = .TRUE..
- get norm residual is a scalar variable of type default LOGICAL, that must be set .TRUE. if the user wishes the package to return the value of the norm of the residuals for the computed solution when applying the preconditioner and .FALSE. otherwise. The default is get\_norm\_residual = .FALSE..
- space critical is a scalar variable of type default LOGICAL, that must be set .TRUE. if space is critical when allocating arrays and .FALSE. otherwise. The package may run faster if space critical is .FALSE. but at the possible expense of a larger storage requirement. The default is space critical = .FALSE..
- deallocate error fatal is a scalar variable of type default LOGICAL, that must be set .TRUE. if the user wishes to terminate execution if a deallocation fails, and .FALSE. if an attempt to continue will be made. The default is deallocate error fatal = .FALSE..
- symmetric linear solver is a scalar variable of type default CHARACTER and length 30, that specifies the external package to be used to solve any general symmetric linear systems that might arise. Possible choices are 'sils', 'ma27', 'ma57', 'ma77', 'ma86', 'ma97', 'ssids', 'pardiso' and 'wsmp', although only 'sils' and, for OMP 4.0-compliant compilers, 'ssids' are installed by default. See the documentation for the GALAHAD package SLS for further details. The default is symmetric\_linear\_solver = 'sils'.
- definite linear solver is a scalar variable of type default CHARACTER and length 30, that specifies the external package to be used to solve any symmetric positive-definite linear system that might arise. Possible choices are 'sils', 'ma27', 'ma57', 'ma77', 'ma86', 'ma87', 'ma97', 'ssids', 'pardiso' and 'wsmp', although only 'sils' and, for OMP 4.0-compliant compilers, 'ssids' are installed by default. See the documentation for the GALAHAD package SLS for further details. The default is definite linear solver = 'sils'.
- unsymmetric linear solver is a scalar variable of type default CHARACTER and length 30, that specifies the external package to be used to solve any unsymmetric linear systems that might arise. Possible choices are 'gls', 'ma28' and 'ma48', although only 'gls' is installed by default. See the documentation for the GALAHAD package ULS for further details. The default is unsymmetric\_linear\_solver = 'qls'.
- prefix is a scalar variable of type default CHARACTER and length 30, that may be used to provide a user-selected character string to preface every line of printed output. Specifically, each line of output will be prefaced by the string  $prefix(2:LEM(TRIM(prefix))-1)$ , thus ignoring the first and last non-null components of the supplied string. If the user does not want to preface lines by such a string, they may use the default  $prefix = "".$
- SLS\_control is a scalar variable argument of type SLS\_control\_type that is used to pass control options to external packages used to solve any symmetric linear systems that might arise. See the documentation for the GALAHAD package SLS for further details. In particular, default values are as for SLS.

ULS control is a scalar variable argument of type ULS control type that is used to pass control options to external packages used to solve any unsymmetric linear systems that might arise. See the documentation for the GALAHAD package ULS for further details. In particular, default values are as for ULS.

### 2.4.3 The derived data type for holding timing information

The derived data type SBLS time type is used to hold elapsed CPU and system clock times for the various parts of the calculation. The components of SBLS\_time\_type are:

- total is a scalar variable of type default REAL (double precision in GALAHAD SBLS double), that gives the total CPU time (in seconds) spent in the package.
- form is a scalar variable of type default REAL (double precision in GALAHAD SBLS double), that gives the CPU time spent forming the preconditioner.
- factorize is a scalar variable of type default REAL (double precision in GALAHAD SBLS double), that gives the CPU time spent factorizing the preconditioner.
- apply is a scalar variable of type default REAL (double precision in GALAHAD SBLS double), that gives the CPU time spent applying the preconditioner.
- clock total is a scalar variable of type default REAL (double precision in GALAHAD SBLS double), that gives the total elapsed system clock time (in seconds) spent in the package.
- clock form is a scalar variable of type default REAL (double precision in GALAHAD SBLS double), that gives the elapsed system clock time spent forming the preconditioner.
- clock factorize is a scalar variable of type default REAL (double precision in GALAHAD SBLS double), that gives the elapsed system clock time spent factorizing the preconditioner.
- clock apply is a scalar variable of type default REAL (double precision in GALAHAD SBLS double), that gives the elapsed system clock time spent applying the preconditioner.

### 2.4.4 The derived data type for holding informational parameters

The derived data type SBLS inform type is used to hold parameters that give information about the progress and needs of the algorithm. The components of SBLS\_inform\_type are:

- status is a scalar variable of type default INTEGER, that gives the exit status of the algorithm. See §2.6 for details.
- alloc status is a scalar variable of type default INTEGER, that gives the status of the last attempted array allocation or deallocation. This will be 0 if status  $= 0$ .
- bad alloc is a scalar variable of type default CHARACTER and length 80, that gives the name of the last internal array for which there were allocation or deallocation errors. This will be the null string if status = 0.
- factorization integer is a scalar variable of type long INTEGER, that reports the number of integers required to hold the factorization.
- factorization real is a scalar variable of type long INTEGER, that reports the number of reals required to hold the factorization.
- preconditioner is a scalar variable of type default INTEGER, that indicates the preconditioner method used. The range of values returned corresponds to those requested in control%preconditioner, excepting that the requested value may have been altered to a more appropriate one during the factorization. In particular, if the automatic choice control & preconditioner =  $0$  is requested, preconditioner reports the actual choice made.

- factorization is a scalar variable of type default INTEGER, that indicates the factorization method used. The range of values returned corresponds to those requested in control%factorization, excepting that the requested value may have been altered to a more appropriate one during the factorization. In particular, if the automatic choice control%factorization = 0 is requested, factorization reports the actual choice made.
- rank is a scalar variable of type default INTEGER, that gives the computed rank of A.
- rank def is a scalar variable of type default LOGICAL, that has the value .TRUE. if SBLS form and factorize believes that A is rank defficient, and .FALSE. otherwise
- perturbed is a scalar variable of type default LOGICAL, that has the value .TRUE. if and only if the original choice of G has been perturbed to ensure that  $K_G$  is an appropriate preconditioner. This will only happen if control-%perturb to make definite has been set .TRUE..
- norm residual is a scalar variable of type default REAL (double precision in GALAHAD SBLS double), that holds the infinity norm of the residual of the system  $(1.3)$  after a call to SBLS\_solve if control  $%$  set\_norm\_residual has been set .TRUE.. Otherwise it will have the value -1.0.
- time is a scalar variable of type SBLS\_time\_type whose components are used to hold elapsed CPU and system clock times (in seconds) for the various parts of the calculation (see Section 2.4.3).
- SLS inform is a scalar variable argument of type SLS inform type that is used to pass information concerning the progress of the external packages used to solve any symmetric linear systems that might arise. See the documentation for the GALAHAD package SLS for further details.
- ULS inform is a scalar variable argument of type ULS inform type that is used to pass information concerning the progress of the external packages used to solve any unsymmetric linear systems that might arise. See the documentation for the GALAHAD package ULS for further details.

### 2.4.5 The derived data type for holding problem data

The derived data types SBLS\_explicit\_factor\_type, SBLS\_implicit\_factor\_type and SBLS\_data\_type are used to hold all the data for the problem and the factors of its preconditioners between calls of SBLS procedures. This data should be preserved, untouched, from the initial call to SBLS initialize to the final call to SBLS terminate.

### 2.5 Argument lists and calling sequences

There are four procedures for user calls (see §2.7 for further features):

- 1. The subroutine SBLS initialize is used to set default values, and initialize private data, before solving one or more problems with the same sparsity and bound structure.
- 2. The subroutine SBLS form and factorize is called to form and factorize the preconditioner.
- 3. The subroutine SBLS solve is called to apply the preconditioner, that is to solve a linear system of the form (1.3).
- 4. The subroutine SBLS terminate is provided to allow the user to automatically deallocate array components of the private data, allocated by SBLS form and factorize at the end of the solution process.

We use square brackets [ ] to indicate OPTIONALarguments.

### 2.5.1 The initialization subroutine

Default values are provided as follows:

CALL SBLS initialize( data, control, inform )

- data is a scalar INTENT (INOUT) argument of type SBLS\_data\_type (see §2.4.5). It is used to hold data about the problem being solved.
- control is a scalar INTENT (OUT) argument of type SBLS control type (see §2.4.2). On exit, control contains default values for the components as described in §2.4.2. These values should only be changed after calling SBLS initialize.
- inform is a scalar INTENT(OUT) argument of type SBLS inform type (see Section 2.4.4). A successful call to SBLS\_initialize is indicated when the component status has the value 0. For other return values of status, see Section 2.6.

### 2.5.2 The subroutine for forming and factorizing the preconditioner

A preconditioner of the form (1.1) is formed and factorized as follows:

CALL SBLS\_form\_and\_factorize( n, m, H, A, C, data, control, inform[, D])

- n is a scalar INTENT(IN) argument of type default INTEGER that specifies the number of rows of H (and columns of A).
- $m$  is a scalar INTENT(IN) argument of type default INTEGER that specifies the number of rows of **A** and **C**.
- H is a scalar INTENT (IN) argument of type SMT\_type whose components must be set to specify the data defining the matrix H (see §2.4.1).
- A is a scalar INTENT (IN) argument of type SMT\_type whose components must be set to specify the data defining the matrix  $\bf{A}$  (see §2.4.1).
- $C$  is a scalar INTENT(IN) argument of type SMT\_type whose components must be set to specify the data defining the matrix  $C$  (see §2.4.1).
- data is a scalar INTENT (INOUT) argument of type SBLS\_data\_type (see §2.4.5). It is used to hold data about the problem being solved. It must not have been altered by the user since the last call to SBLS\_initialize.
- control is a scalar INTENT(IN) argument of type SBLS\_control\_type (see §2.4.2). Default values may be assigned by calling SBLS initialize prior to the first call to SBLS solve.
- inform is a scalar INTENT (OUT) argument of type SBLS\_inform\_type (see §2.4.4). A successful call to SBLS\_solve is indicated when the component status has the value 0. For other return values of status, see §2.6.
- D is a rank-one OPTIONAL INTENT(IN) argument of type REAL (double precision in GALAHAD\_SBLS\_double) and length at least n, whose *i*-th component give the value of the *i*-th diagonal entry of the matrix D used when control%preconditioner =  $5$  (see §2.4.2). D need not be PRESENT for other values of control%preconditioner.

### 2.5.3 The subroutine for applying the preconditioner

The preconditioner may be applied to solve a system of the form  $(1.3)$  as follows:

CALL SBLS\_solve(n, m, A, C, data, control, inform, SOL)

Components n, m, A, C, data and control are exactly as described for SBLS form and factorize and must not have been altered in the interim.

- inform is a scalar INTENT (OUT) argument of type SBLS\_inform\_type (see §2.4.4), that should be passed unaltered since the last call to SBLS form and factorize or SBLS solve. A successful call to SBLS solve is indicated when the component status has the value 0. For other return values of status, see §2.6.
- SOL is a rank-one INTENT (INOUT) array of type default REAL and length at least  $n+m$ , that must be set on entry to hold the composite vector  $(a^T \ b^T)^T$ . In particular SOL(*i*),  $i = 1, \ldots n$  should be set to  $a_i$ , and SOL( $n+j$ ),  $j = 1, \ldots, m$ should be set to  $b_j$ . On successful exit, SOL will contain the solution  $(x^T y^T)^T$  to (1.3), that is SOL(*i*),  $i = 1, \ldots,$ n will give  $x_i$ , and SOL(n+*j*),  $j = 1, \ldots, m$  will contain  $y_j$ .

#### 2.5.4 The termination subroutine

All previously allocated arrays are deallocated as follows:

```
CALL SBLS terminate( data, control, inform )
```
- data is a scalar INTENT (INOUT) argument of type SBLS\_data\_type exactly as for SBLS\_solve, which must not have been altered by the user since the last call to SBLS initialize. On exit, array components will have been deallocated.
- control is a scalar INTENT(IN) argument of type SBLS\_control\_type exactly as for SBLS\_solve.
- inform is a scalar INTENT (OUT) argument of type SBLS\_inform\_type exactly as for SBLS\_solve. Only the component status will be set on exit, and a successful call to SBLS terminate is indicated when this component status has the value 0. For other return values of status, see §2.6.

#### 2.6 Warning and error messages

A negative value of inform%status on exit from SBLS\_form\_and\_factorize, SBLS\_solve or SBLS\_terminate indicates that an error has occurred. No further calls should be made until the error has been corrected. Possible values are:

- -1. An allocation error occurred. A message indicating the offending array is written on unit control%error, and the returned allocation status and a string containing the name of the offending array are held in inform<sup>8</sup>allocstatus and inform%bad alloc respectively.
- -2. A deallocation error occurred. A message indicating the offending array is written on unit control%error and the returned allocation status and a string containing the name of the offending array are held in inform%alloc\_status and inform%bad\_alloc respectively.
- -3. One of the restrictions  $prob\$ n>0 or  $prob\$ m $>0$  or requirements that  $prob\$ 2. type,  $prob\$ <sup>H</sup> type and  $prob\$ <sub>C</sub> type contain its relevant string 'DENSE', 'COORDINATE', 'SPARSE BY ROWS', 'DIAGONAL', 'SCALED IDENTITY' or 'IDENTITY' has been violated.
- -9. An error was reported by SLS\_analyse. The return status from SLS\_analyse is given in inform%SLS\_inform%status. See the documentation for the GALAHAD package SLS for further details.

- -10. An error was reported by SLS factorize. The return status from SLS factorize is given in inform%SLS inform%status. See the documentation for the GALAHAD package SLS for further details.
- -11. An error was reported by SLS\_solve. The return status from SLS\_solve is given in inform%SLS\_inform%status. See the documentation for the GALAHAD package SLS for further details.
- -13. An error was reported by ULS\_factorize. The return status from ULS\_factorize is given in inform%uls\_factorize\_status. See the documentation for the GALAHAD package ULS for further details.
- -14. An error was reported by ULS\_solve. The return status from ULS\_solve is given in inform%uls\_solve\_status. See the documentation for the GALAHAD package ULS for further details.
- -15. The computed preconditioner is singular and is thus unsuitable.
- -20. The computed preconditioner has the wrong inertia and is thus unsuitable.
- -24. An error was reported by SORT\_reorder\_by\_rows. The return status from SORT\_reorder\_by\_rows is given in inform%sort\_status. See the documentation for the GALAHAD package SORT for further details.
- -26. The requested linear equation solver is not available.

A positive value of inform%status on exit from SBLS form and factorize warns of unexpected behaviour. A possible values is:

1. The matrx A is rank defficient.

### 2.7 Further features

In this section, we describe an alternative means of setting control parameters, that is components of the variable control of type SBLS\_control\_type (see §2.4.2), by reading an appropriate data specification file using the subroutine SBLS\_read\_specfile. This facility is useful as it allows a user to change SBLS control parameters without editing and recompiling programs that call SBLS.

A specification file, or specfile, is a data file containing a number of "specification commands". Each command occurs on a separate line, and comprises a "keyword", which is a string (in a close-to-natural language) used to identify a control parameter, and an (optional) "value", which defines the value to be assigned to the given control parameter. All keywords and values are case insensitive, keywords may be preceded by one or more blanks but values must not contain blanks, and each value must be separated from its keyword by at least one blank. Values must not contain more than 30 characters, and each line of the specfile is limited to 80 characters, including the blanks separating keyword and value.

The portion of the specification file used by SBLS read specfile must start with a "BEGIN SBLS" command and end with an "END" command. The syntax of the specfile is thus defined as follows:

```
( .. lines ignored by SBLS_read_specfile .. )
 BEGIN SBLS
    keyword value
    ....... .....
    keyword value
 END
( .. lines ignored by SBLS read specfile .. )
```
where keyword and value are two strings separated by (at least) one blank. The "BEGIN SBLS" and "END" delimiter command lines may contain additional (trailing) strings so long as such strings are separated by one or more blanks, so that lines such as

BEGIN SBLS SPECIFICATION

#### and

END SBLS SPECIFICATION

are acceptable. Furthermore, between the "BEGIN SBLS" and "END" delimiters, specification commands may occur in any order. Blank lines and lines whose first non-blank character is ! or  $*$  are ignored. The content of a line after a ! or  $*$  character is also ignored (as is the ! or  $*$  character itself). This provides an easy manner to "comment out" some specification commands, or to comment specific values of certain control parameters.

The value of a control parameters may be of three different types, namely integer, logical or real. Integer and real values may be expressed in any relevant Fortran integer and floating-point formats (respectively). Permitted values for logical parameters are "ON", "TRUE", ".TRUE.", "T", "YES", "Y", or "OFF", "NO", "N", "FALSE", ".FALSE." and "F". Empty values are also allowed for logical control parameters, and are interpreted as "TRUE".

The specification file must be open for input when SBLS<sub>-read-specfile</sub> is called, and the associated device number passed to the routine in device (see below). Note that the corresponding file is REWINDed, which makes it possible to combine the specifications for more than one program/routine. For the same reason, the file is not closed by SBLS\_read\_specfile.

Control parameters corresponding to the components SLS\_control and ULS\_control may be changed by including additional sections enclosed by "BEGIN SLS" and "END SLS", and "BEGIN ULS" and "END ULS", respectively. See the specification sheets for the packages GALAHAD\_SLS and GALAHAD\_ULS for further details.

### 2.7.1 To read control parameters from a specification file

Control parameters may be read from a file as follows:

```
CALL SBLS read specfile( control, device )
```
- control is a scalar INTENT (INOUT) argument of type SBLS\_control\_type (see §2.4.2). Default values should have already been set, perhaps by calling SBLS initialize. On exit, individual components of control may have been changed according to the commands found in the specfile. Specfile commands and the component (see §2.4.2) of control that each affects are given in Table 2.1.
- device is a scalar INTENT(IN)argument of type default INTEGER, that must be set to the unit number on which the specfile has been opened. If device is not open, control will not be altered and execution will continue, but an error message will be printed on unit control%error.

### 2.8 Information printed

If control%print level is positive, information about the progress of the algorithm will be printed on unit control-  $\text{count of }$  is control  $\text{print-level} = 1$ , statistics concerning the factorization, as well as warning and error messages will be reported. If control  $\epsilon$  print level = 2, additional information about the progress of the factorization and the solution phases will be given. If control & print level  $> 2$ , debug information, of little interest to the general user, may be returned.

### 3 GENERAL INFORMATION

Use of common: None.

Workspace: Provided automatically by the module.

Other routines called directly: None.

| command                                     | component of control              | value type |
|---------------------------------------------|-----------------------------------|------------|
| error-printout-device                       | <b>&amp;error</b>                 | integer    |
| printout-device                             | %out.                             | integer    |
| print-level                                 | %print_level                      | integer    |
| maximum-refinements                         | %itref_max                        | integer    |
| preconditioner-used                         | <i><b>&amp;preconditioner</b></i> | integer    |
| semi-bandwidth-for-band-preconditioner      | %semi_bandwidth                   | integer    |
| factorization-used                          | %factorization                    | integer    |
| maximum-column-nonzeros-in-schur-complement | %max_col                          | integer    |
| has-a-changed                               | %new_a                            | integer    |
| has-h-changed                               | %new h                            | integer    |
| has-c-changed                               | <b>&amp;new</b> c                 | integer    |
| minimum-diagonal                            | %min_diagonal                     | real       |
| pivot-tolerance-used-for-basis              | %pivot_tol_for_basis              | real       |
| find-basis-by-transpose                     | %find_basis_by_transpose          | logical    |
| remove-linear-dependencies                  | %remove_dependencies              | logical    |
| affine-constraints                          | %affine                           | logical    |
| check-for-reliable-basis                    | %check_basis                      | logical    |
| perturb-to-make-+ve-definite                | %perturb_to_make_definite         | logical    |
| qet-norm-residual                           | %get_norm_residual                | logical    |
| space-critical                              | %space_critical                   | logical    |
| deallocate-error-fatal                      | %deallocate_error_fatal           | logical    |
| symmetric-linear-equation-solver            | %symmetric_linear_solver          | character  |
| definite-linear-equation-solver             | %definite_linear_solver           | character  |
| unsymmetric-linear-equation-solver          | %unsymmetric_linear_solver        | character  |
| output-line-prefix                          | <i><b>&amp;prefix</b></i>         | character  |

Table 2.1: Specfile commands and associated components of control.

Other modules used directly: SBLS\_solve calls the GALAHAD packages GALAHAD\_CLOCK, GALAHAD\_SYMBOLS, GALAHAD\_SPACE, GALAHAD\_SMT, GALAHAD\_QPT, GALAHAD\_SLS, GALAHAD\_ULS and GALAHAD\_SPECFILE,

Input/output: Output is under control of the arguments control%error, control%out and control%print\_level.

Restrictions:  $prob$ <sup>8</sup>n > 0,  $prob$ <sup>8m</sup>  $\geq$  0,  $prob$ <sup>8H</sup>-type,  $prob$ <sup>8A</sup>-type and  $prob$ <sup>8C</sup>-type  $\in$  {'DENSE','COORDINATE', 'SPARSE BY ROWS', 'DIAGONAL', 'SCALED IDENTITY', 'IDENTITY' }.

Portability: ISO Fortran 95 + TR 15581 or Fortran 2003. The package is thread-safe.

### 4 METHOD

The method used depends on whether an explicit or implicit factorization is required. In the explicit case, the package is really little more than a wrapper for the symmetric, indefinite linear solver SLS in which the system matrix  $K_G$  is assembled from its constituents A, C and whichever G is requested by the user. Implicit-factorization preconditioners are more involved, and there is a large variety of different possibilities. The essential ideas are described in detail in

H. S. Dollar, N. I. M. Gould and A. J. Wathen. "On implicit-factorization constraint preconditioners". In Large Scale Nonlinear Optimization (G. Di Pillo and M. Roma, eds.) Springer Series on Nonconvex Optimization and Its Applications, Vol. 83, Springer Verlag (2006) 61–82 and

H. S. Dollar, N. I. M. Gould, W. H. A. Schilders and A. J. Wathen "On iterative methods and implicit-factorization preconditioners for regularized saddle-point systems". SIAM Journal on Matrix Analysis and Applications, 28(1) (2006) 170–189.

The range-space factorization is based upon the decomposition

$$
\mathbf{K}_G = \left( \begin{array}{cc} \mathbf{G} & \mathbf{0} \\ \mathbf{A} & \mathbf{I} \end{array} \right) \left( \begin{array}{cc} \mathbf{G}^{-1} & \mathbf{0} \\ \mathbf{0} & -\mathbf{S} \end{array} \right) \left( \begin{array}{cc} \mathbf{G} & \mathbf{A}^T \\ \mathbf{0} & \mathbf{I} \end{array} \right),
$$

where the "Schur complement"  $S = C + AG^{-1}A^T$ . Such a method requires that S is easily invertible. This is often the case when G is a diagonal matrix, in which case S is frequently sparse, or when  $m \ll n$  in which case S is small and a dense Cholesky factorization may be used.

When  $C = 0$ , the null-space factorization is based upon the decomposition

$$
K_G=P\left(\begin{array}{ccc} G_{11} & 0 & I \\ G_{21} & I & A_2^T A_1^{-T} \\ A_1 & 0 & 0 \end{array}\right)\left(\begin{array}{ccc} 0 & 0 & I \\ 0 & R & 0 \\ I & 0 & -G_{11} \end{array}\right)\left(\begin{array}{ccc} G_{11} & G_{21}^T & A_1^T \\ 0 & I & 0 \\ I & A_1^{-1}A_2 & 0 \end{array}\right)P^T,
$$

where the "reduced Hessian"

$$
\mathbf{R} = (-\mathbf{A}_2^T \mathbf{A}_1^{-T} \mathbf{I}) \begin{pmatrix} \mathbf{G}_{11} & \mathbf{G}_{21}^T \\ \mathbf{G}_{21} & \mathbf{G}_{22} \end{pmatrix} \begin{pmatrix} -\mathbf{A}_1^{-1} \mathbf{A}_2 \\ \mathbf{I} \end{pmatrix}
$$

and **P** is a suitably-chosen permutation for which  $A_1$  is invertible. The method is most useful when  $m \approx n$  as then the dimension of R is small and a dense Cholesky factorization may be used.

### 5 EXAMPLE OF USE

Suppose we wish to solve the linear system (1.3) with matrix data

$$
\mathbf{H} = \begin{pmatrix} 1 & 4 \\ 4 & 2 \end{pmatrix}, \ \mathbf{A} = \begin{pmatrix} 2 & 1 \\ 1 & 1 \end{pmatrix} \ \text{and} \ \mathbf{C} = \begin{pmatrix} 1 \\ 1 \end{pmatrix}
$$

and right-hand sides

$$
\mathbf{a} = \left(\begin{array}{c} 7 \\ 4 \\ 8 \end{array}\right) \text{ and } \mathbf{b} = \left(\begin{array}{c} 2 \\ 1 \end{array}\right).
$$

Then storing the matrices in sparse co-ordinate format, we may use the following code:

```
! THIS VERSION: GALAHAD 2.1 - 22/03/2007 AT 09:00 GMT.
  PROGRAM GALAHAD_SBLS_EXAMPLE
  USE GALAHAD_SBLS_double ! double precision version
  IMPLICIT NONE
  INTEGER, PARAMETER :: wp = KIND( 1.0D+0 ) ! set precision
  TYPE ( SMT_type ) :: H, A, C
  REAL ( KIND = wp ), ALLOCATABLE, DIMENSION( : ) :: SOL
  TYPE ( SBLS_data_type ) :: data
  TYPE ( SBLS_control_type ) :: control
  TYPE ( SBLS_inform_type ) :: inform
  INTEGER :: s
  INTEGER :: n = 3, m = 2, h ne = 4, a ne = 4, c ne = 1! start problem data
```
### **Example 3 SBLS** SBLS

```
ALLOCATE( SOL( n + m ) )
  SOL( 1 : n ) = \frac{1}{7.0_{\text{wp}}}, 4.0_{\text{wp}}, 8.0_{\text{wp}} /) ! RHS a
  SOL( n + 1 : n + m ) = (/ 2.0_wp, 1.0_wp /) ! RHS b
! sparse co-ordinate storage format
  CALL SMT_put( H%type, 'COORDINATE', s ) ! Specify co-ordinate
  CALL SMT_put( A%type, 'COORDINATE', s ) ! storage for H, A and C
  CALL SMT_put( C%type, 'COORDINATE', s )
  ALLOCATE( H%val( h_ne ), H%row( h_ne ), H%col( h_ne ) )
  ALLOCATE( A%val( a_ne ), A%row( a_ne ), A%col( a_ne ) )
  ALLOCATE( C%val( c_ne ), C%row( c_ne ), C%col( c_ne ) )
  H%val = (/ 1.0_wp, 2.0_wp, 3.0_wp, 4.0_wp /) ! matrix H
  H<sup>8</sup>row = ( / 1, 2, 3, 3 /) ! NB lower triangle
  H\text{*col} = \frac{1}{2}, 2, 3, 1 \text{ } \text{/} ; H\text{*ne} = h_neA%val = (/ 2.0_wp, 1.0_wp, 1.0_wp, 1.0_wp /) ! matrix A
  A\row = ( / 1, 1, 2, 2 / )A%col = ( / 1, 2, 2, 3 / ); A%ne = a_ne
  C*val = (/ 1.0_wp /) ! matrix C
  C\row = ( / 2 / ) ! NB lower triangle
  C\text{ }col = (/ 1 /) ; C\text{ }enc = c_ne! problem data complete
  CALL SBLS_initialize( data, control, inform ) ! Initialize control parameters
  control%preconditioner = 2 ! Exact factorization
  control%symmetric_linear_solver = 'ma97'
  control%definite_linear_solver = 'ma97'
! control%symmetric_linear_solver = 'ssids'
! control%definite_linear_solver = 'ssids'
! control%print_level = 2
! factorize matrix
  CALL SBLS_form_and_factorize( n, m, H, A, C, data, control, inform )
  IF ( inform%status < 0 ) THEN ! Unsuccessful call
    WRITE( 6, "( ' SBLS form and factorize exit status = ', I0 ) " ) \&inform%status
    STOP
  END IF
! solve system
  CALL SBLS_solve( n, m, A, C, data, control, inform, SOL )
  IF ( inform%status == 0 ) THEN ! Successful return
    WRITE( 6, "( ' SBLS: Solution = ', /, ( 5ES12.4 ) )" ) SOL
  ELSE ELSE ELSE ELSE ELSE ELSE ELSE ELSE
    WRITE( 6, "( \prime SBLS_solve exit status = \prime, I6 ) " ) inform% status
  END IF
  CALL SBLS_terminate( data, control, inform ) ! delete internal workspace
  END PROGRAM GALAHAD_SBLS_EXAMPLE
```
#### This produces the following output:

SBLS: Solution = 1.0000E+00 1.0000E+00 1.0000E+00 1.0000E+00 1.0000E+00

The same problem may be solved holding the data in a sparse row-wise storage format by replacing the lines

```
! sparse co-ordinate storage format
...
! problem data complete
```
by

```
! sparse row-wise storage format
  CALL SMT_put( H%type, 'SPARSE_BY_ROWS', s ) ! Specify sparse-by-rows
  CALL SMT_put( A%type, 'SPARSE_BY_ROWS', s ) ! storage for H, A and C
  CALL SMT_put( C%type, 'SPARSE_BY_ROWS', s )
  ALLOCATE( H%val( h_ne ), H%col( h_ne ), H%ptr( n + 1 ) )
  ALLOCATE( A%val( a_ne ), A%col( a_ne ), A%ptr( m + 1 ) )
  ALLOCATE( C%val( c_ne ), C%col( c_ne ), C%ptr( m + 1 ) )
  H%val = (/ 1.0_wp, 2.0_wp, 3.0_wp, 4.0_wp /) ! matrix H
  H\text{*col} = \left(\begin{array}{ccc} 1, & 2, & 3, & 1 \end{array}\right) ! NB lower triangular
  H*ptr = (/ 1, 2, 3, 5 /) ! Set row pointers
  A%val = (/ 2.0_wp, 1.0_wp, 1.0_wp, 1.0_wp /) ! matrix A
  A\text{Scol} = \left(\frac{1}{2}, 2, 2, 3 \right)A^*ptr = ( / 1, 3, 5 /) ! Set row pointers
  C^2val = \left(\frac{1.0 \text{ Wp}}{1.0 \text{ Wp}}\right) | matrix C
  C\text{*col} = (/ 1 /) ! NB lower triangular
  C^2ptr = ( / 1, 1, 2 /) ! Set row pointers
! problem data complete
```
or using a dense storage format with the replacement lines

```
! dense storage format
  CALL SMT_put( H%type, 'DENSE', s ) ! Specify dense
  CALL SMT_put( A%type, 'DENSE', s ) ! storage for H, A and C
  CALL SMT_put( C%type, 'DENSE', s )
  ALLOCATE( H\text{val}( n * ( n + 1 ) / 2 )ALLOCATE( A%val( n * m ) )
  ALLOCATE ( C\ val ( m * (m + 1) / 2) )
  H%val = (/ 1.0_wp, 0.0_wp, 2.0_wp, 4.0_wp, 0.0_wp, 3.0_wp /) ! H
  A%val = (/ 2.0_wp, 1.0_wp, 0.0_wp, 0.0_wp, 1.0_wp, 1.0_wp /) ! A
  C*val = ( / 0.0_{wp}, 1.0_{wp}, 0.0_{wp} / ) ! C
! problem data complete
```
respectively.

If instead H had been the diagonal matrix

$$
\mathbf{H} = \left( \begin{array}{cc} 1 & 0 \\ & 0 \\ & & 3 \end{array} \right)
$$

but the other data is as before, the diagonal storage scheme might be used for H, and in this case we would instead

```
CALL SMT_put( prob%H%type, 'DIAGONAL', s ) ! Specify dense storage for H
ALLOCATE( p%H%val( n ) )
p%H%val = (/ 1.0_wp, 0.0_wp, 3.0_wp /) ! Hessian values
```
Notice here that zero diagonal entries are stored.